**HOSPITAL NACIONAL** "SAN JUAN DE DIOS" DE SAN MIGUEL

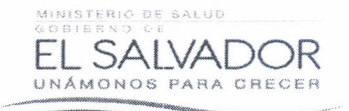

## **VERSIÓN PÚBLICA**

"Este documento es una versión pública, en el cual únicamente se ha omitido la información que la Ley de Acceso a la Información Pública (LAIP), define como confidencial entre ello los datos personales de las personas naturales firmantes". (Artículos 24 y 30 de la LAIP y artículo 6 del lineamiento No. 1 para la publicación de la información oficiosa)

"También se ha incorporado al documento la página escaneada con las firmas y sellos de las personas naturales firmantes para la legalidad del documento"

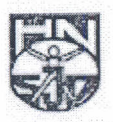

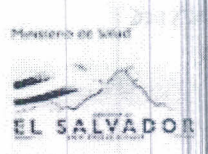

## Orden de Compra No. 181

## GRUPO PAILL, S.A. DE C.V.  $\ddot{x}$

**NIT** 

**SEÑORES** 

CLASIFICACION: **Grande Empresa** 

Sirvanse suministrar a este Centro Hospitalario después de recibir la presente Orden de Compra en el Hospital, según detalle siguiente:

SOLICITANTE: Farmacia SOLICITUD No. 005/2013

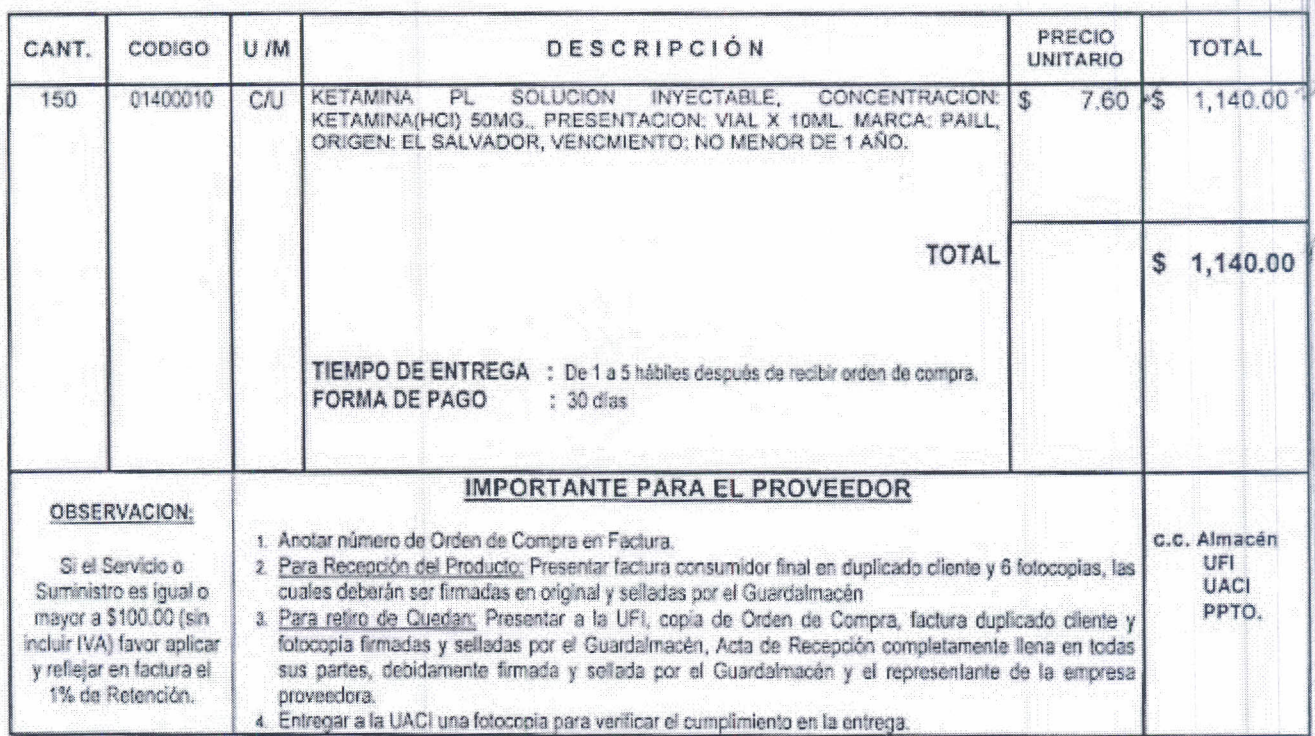

Para efectos de cancelación, favor presentar factura a nombre de TESORERIA HOSPITAL NACIONAL "SAN JUAN DE DIOS" DE SAN MIGUEL, acompañado de la presente Orden de Compra. En caso de no aceptar esta Orden, Rogamos devolverta a nuestra oficina con la debida justificación. TRAMITO: Lic. Norma E. Flamenco

**A JUAN OF** JEFE UNIOAD DE ADQUISICIONES AN<sub>1</sub> DE ADQUISICIONES HISTITUCIONAL **EALYMON ENCARGADO DE** JEFE U.A.C.I. PRESUPUESTO Irma E. Qujntanilla Grand メヒ Sr. Guillermo Ventu AT temas AL SAA SERV TERA **AUTORIZADO: ASHARTONIA** JEFE U.F.I. **DIRECTOR** Lic. Gloria Orellana de Galdamez **Sosé Manuel Rache** Dy